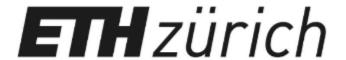

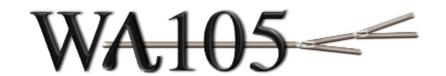

# Cryo-Camera update

CERN, General Meeting 22/03/17

Th. Viant C.Cantini, A.Gendotti, L. Molina Bueno, S. Murphy, Y-A. Rigaut, A. Rubbia

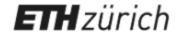

## Cryo - Cameras - hardware

## WA105 <

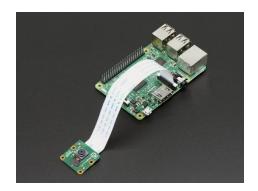

RaspBerry Pi and camera module - 15 pins cable connection

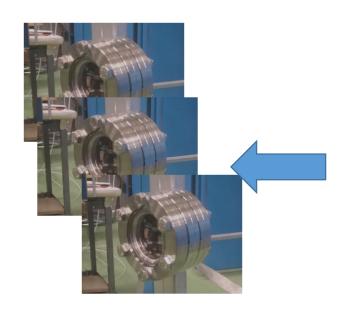

2 x 3 camera modules connected to the camera box

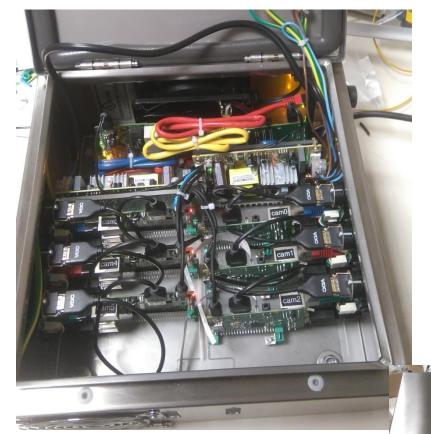

Camera box build for the Fermilab

### Box with:

- Fan
- Ground electrical link
- 5V power supply Ethernet switch

- 6 x RaspBerry module V3 Max length tested in between camera and RaspBerry: 8 m

# Each RaspBerry module : - HDMI output - 2x USB output

- Ethernet output 16 Gb SD Card with Raspian Linux OS

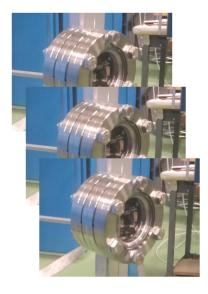

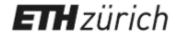

# Camera module design

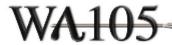

- Dxl: 70 mm x 40 mm
- Composed by 3 elements:
  - Viewport in Quartz (Fused Silica)
  - Spacer flange
  - Flange subd 15 pins

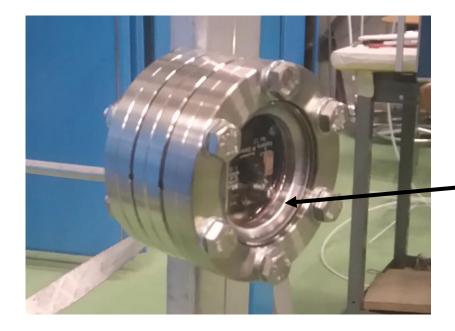

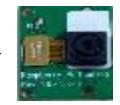

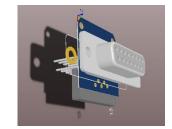

- Inside:
  - Camera module
  - Pcb module <-> 15pins d-sub

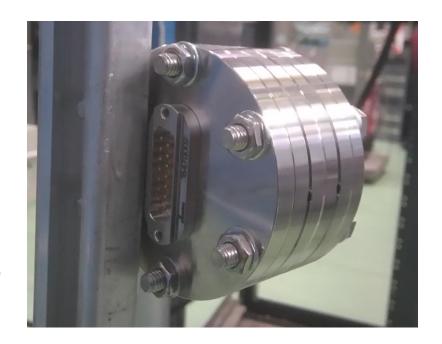

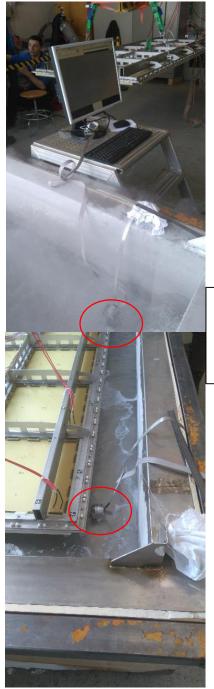

## RaspBerry Camera in Liquid Argon during the CRP test

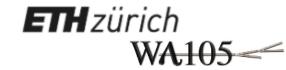

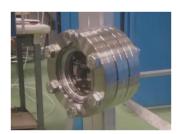

- Condition of the test:
   RaspBerry Pi close to screen
   Camera module immerged in the liquid Argon
   Camera checking below the CRP

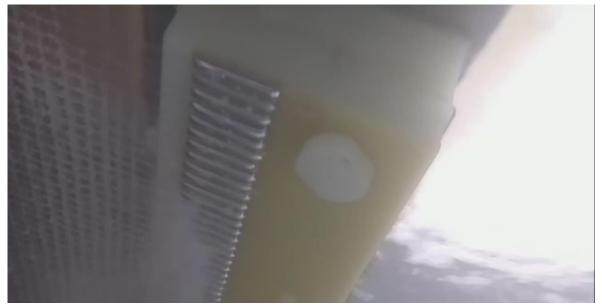

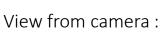

- Few ice block swimming in the Ar Distance in between 10cm to 2 m

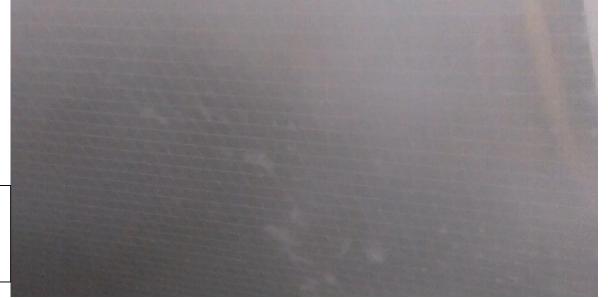

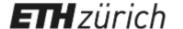

## 3 x 1 x 1 : WA105 cameras positioning

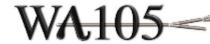

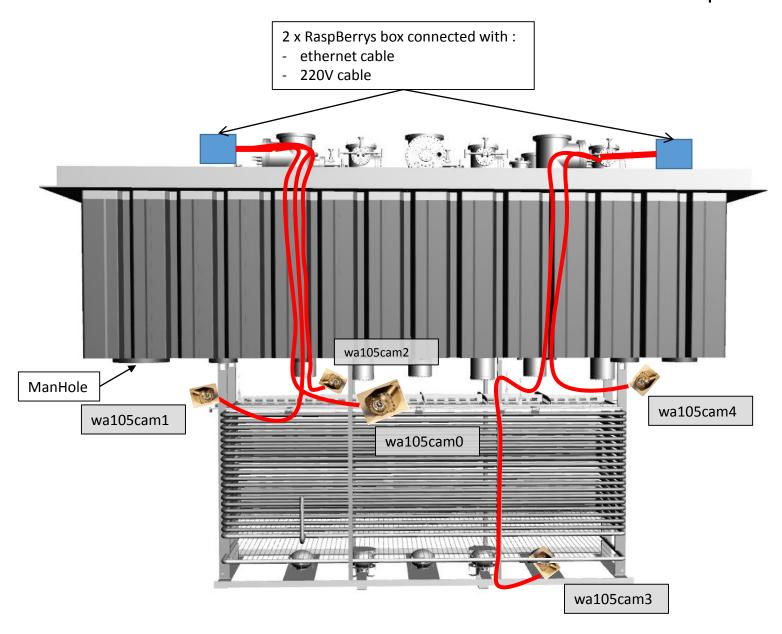

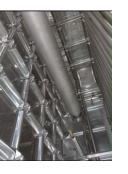

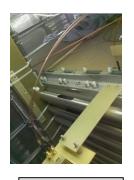

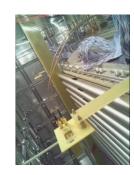

wa105cam0

wa105cam1

wa105cam2

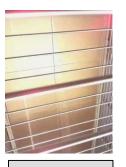

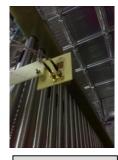

wa105cam3

wa105cam4

4 cameras for the top in gaz Argon:

- one for each side
- one watching also the HV feedthrought
- (4 meters length cable)

1 camera for the bottom in liqAr:

- watching LEMs (6 meters length cable)

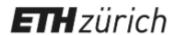

# Cryo - Cameras software streaming video

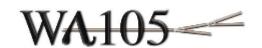

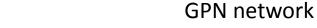

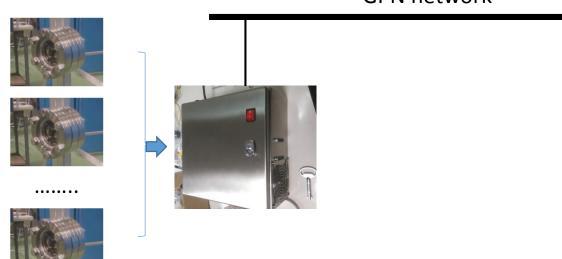

By cable

By wifi

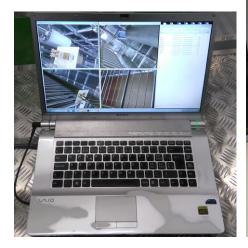

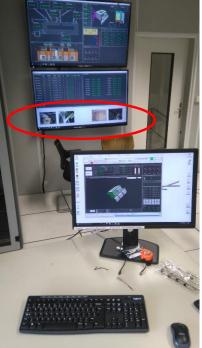

3x1x1 Control room

### On the RaspBerry camera box:

- All cameras use the Raspian video viewer software (raspivid) and the video stream is redirected to the network in using gstream library and in specifying a dedicated port .

### On computers:

 In installing gstream library, any computers (windows or linux) can be able to show all cameras with a correct fluidity. (10 to 25 frames/sec)

https://gstreamer.freedesktop.org/

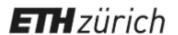

## Camera module

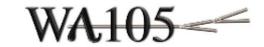

- RaspBerry created new camera module V2.1 with 8 MPixels instead 5 MPixels.
- Major problem with this new generation module, it doesn't restart after to be imerge in the liqAr

|                                                                                                    | Module name                                                                      | Status                                                                                                    |
|----------------------------------------------------------------------------------------------------|----------------------------------------------------------------------------------|----------------------------------------------------------------------------------------------------|
| Resphery Pi Comero 2244054                                                                                                    | Infra Red Camera V 1.3 - Omnivision 5647 - 2592×1944                             | <ul> <li>Able to restart in the liqAr</li> <li>Equipped the 3x1x1</li> <li>Discontinued</li> <li>clone module doesn't restart in the liqAr</li> </ul> |
| Rospery, P. Coneco                                                                                                    | <ul><li>Visible Camera V 1.3</li><li>Omnivision 5647</li><li>2592×1944</li></ul> | <ul><li>Don't restart in the liqAr</li><li>Discontinued</li></ul>                                                                                     |
| Raspberry Pi  Compra V2.1  Rade in Pic Stocked was properly to the properly to the picture of the picture of th | Infra Red Camera V 2.1 - Sony IMX219 - 3280 x 2464 ( 8 MP)                       | - Don't restart in the liqAr                                                                                                    |
| Conere V2.1                                                                                                    | Visible Camera V 2.1 - Sony IMX219 - 3280 x 2464 ( 8 MP)                         | - Don't restart in the liqAr                                                                                                    |

Only the IR v1.3 version of the camera module is able to restart after to be switch in the liqAr.

But the sale is stopped !! Find a solution

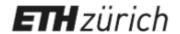

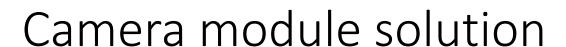

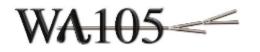

**Solution**: Install a heater inside the camera module in adding a resistor, in between the camera module pcb and the d-sub 15 pin pcb, and in added glue to do a correct heat transmission.

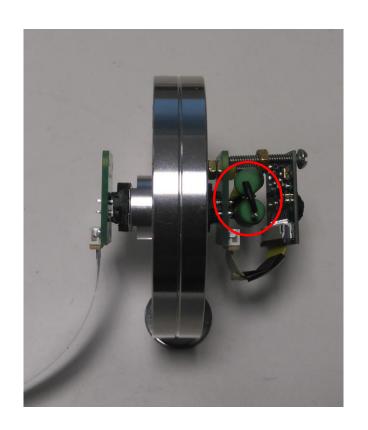

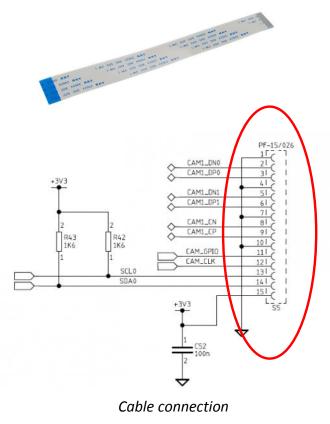

This resistor will be supplied by the RaspBerry cable. The idea is to take 2 lines of the 4 common ground lines and supplied resistor to keep a correct temperature inside the module.

We are thinking for a regulation inside the camera module.

Actually Fermilab did this modification without regulation, but with success.

Fermilab modification ( 12V / 460 Ohm / 260 mA)

Work in progress...

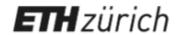

## Conclusions / outlook

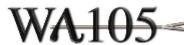

### 3x1x1:

- 5 x IR V1.3 cameras has been already installed → no heater modification

## 6x6x6:

- Finalize and test the heater / regulation of the camera module
- Build the box
- Test in LiqAr conditions
- 4 x V2 cameras will be install in Argon gaz

# Thank you